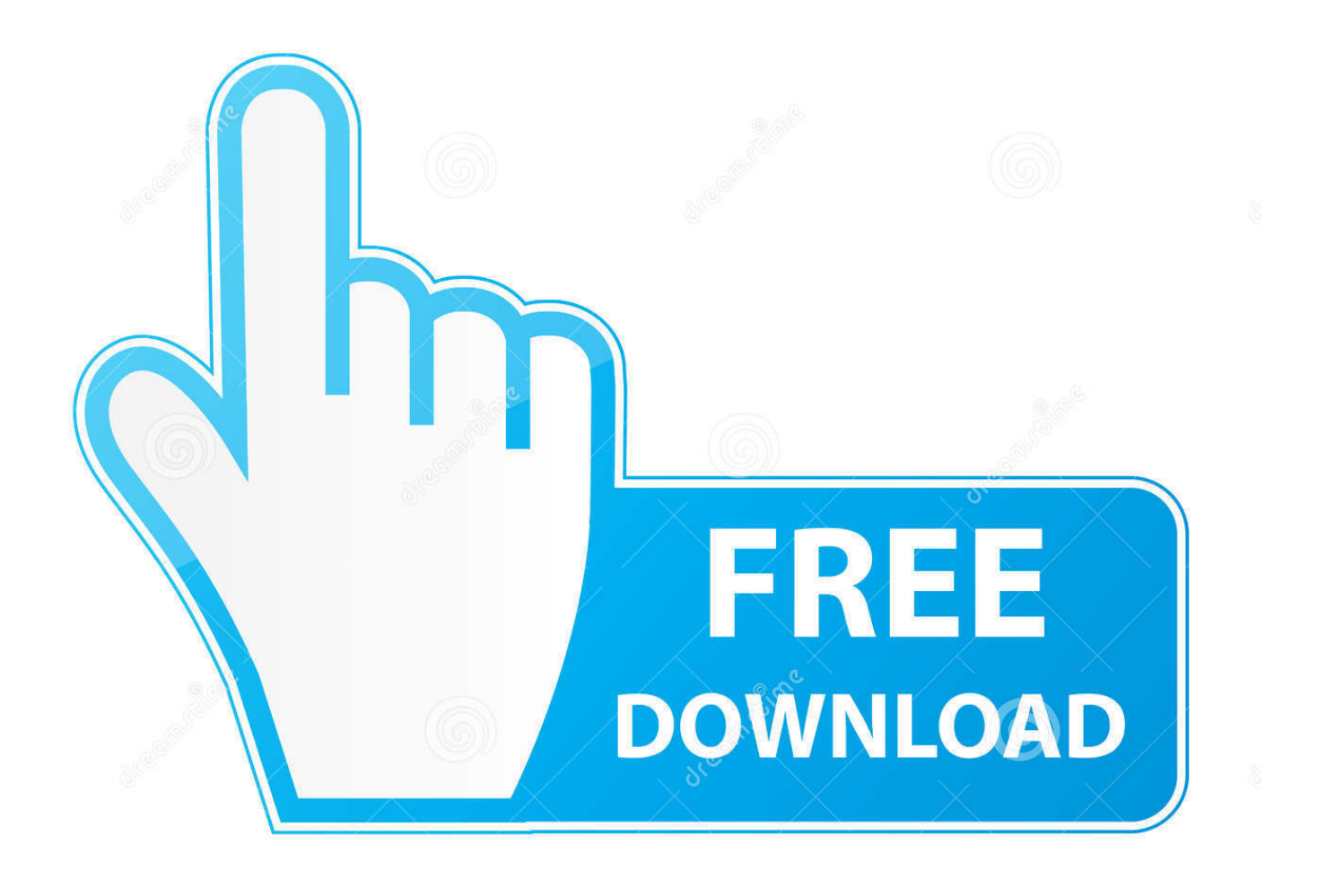

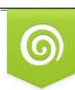

Download from Dreamstime.com eviewing purposes only D 35103813 C Yulia Gapeenko | Dreamstime.com

B

[Keygen Para Activar Infrastructure Map Server 2018 32 Bits](https://blltly.com/1qn8z9)

[ERROR\\_GETTING\\_IMAGES-1](https://blltly.com/1qn8z9)

[Keygen Para Activar Infrastructure Map Server 2018 32 Bits](https://blltly.com/1qn8z9)

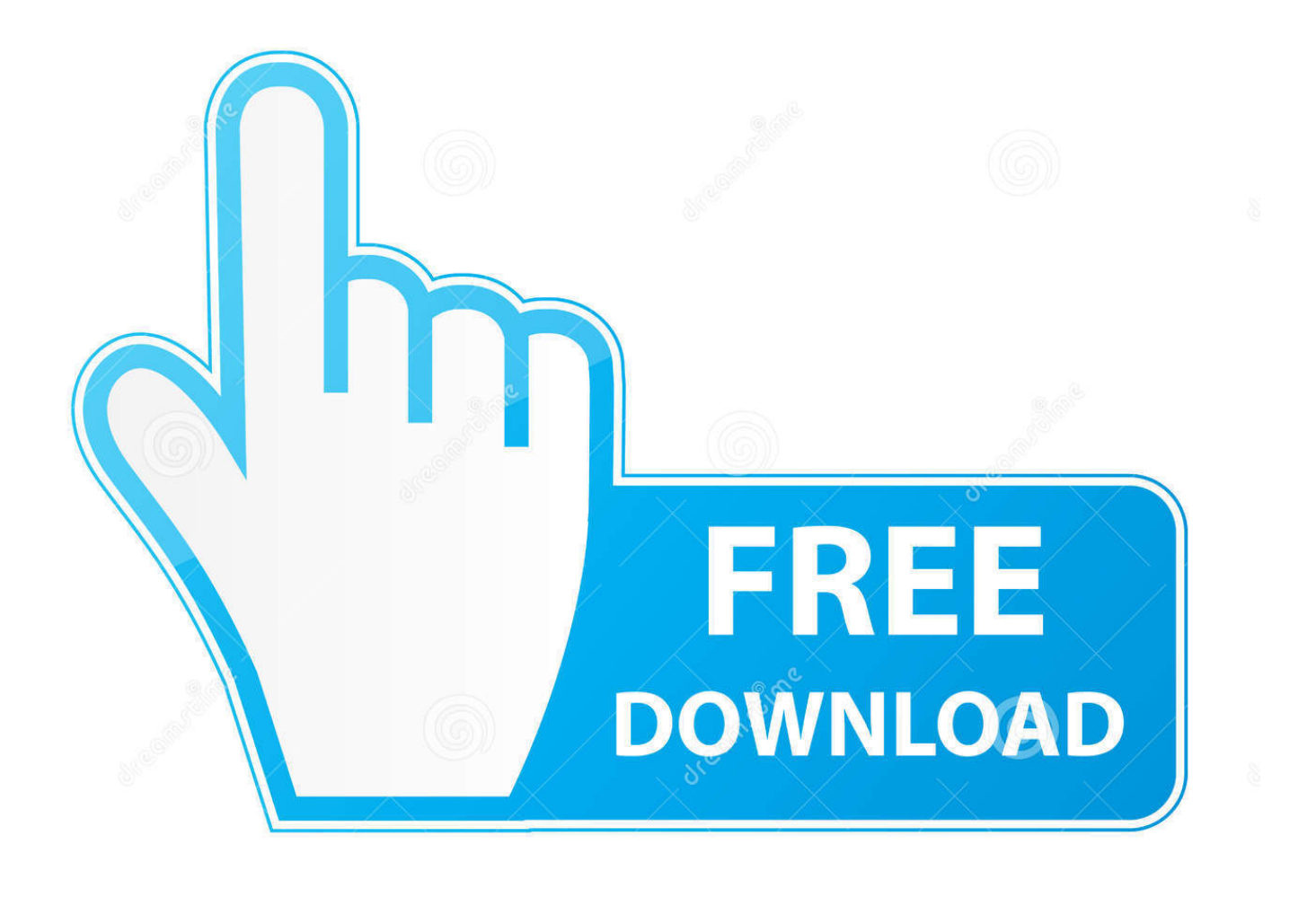

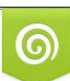

Download from Dreamstime.com or previewing purposes only D 35103813 O Yulia Gapeenko | Dreamstime.com

P

Jump to Instalación de cualquier programa de Autodesk 2018 - Usar como "Serial number" alguno de los siguientes codigos:. For example, installing AutoCAD 2018 as a point product requires product key 001J1, but ... The serial number and product key for your Autodesk software can be found in a variety of ... Autodesk Infrastructure Map Server 2012, 796D1.. Download WinRAR 64 bit or WinRAR 32 bit to unzip the downloaded files. ... Download Corel Draw 2017 Free for Windows 7, 8, 8.1, 10 x86 (32-bit) ... Draw 2017 Crack Only or download Corel Draw 2018 Keygen xforce by clicking on the button provided. ... Activar Productos Autodesk 2014 [32/64 Bits] [Keygen X-FORCE] .. Jump to Instalación de cualquier programa de Autodesk 2019 - Usar como "Serial number" alguno de los ... "Product key" de acuerdo al programa .... Installation Note Below, we only take Autodesk AutoCAD 2017 for example: ... Autodesk Infrastructure Map Server 5 Activations 2018 877J1.. For the Infrastructure Map Server Extension, you can use both PHP and . ... Input your serial number and product key if you have one, otherwise .... AutoCAD is a simplified graphical software that lets the user create maps and ... Autodesk AutoCAD 2020 Crack with X-Force Keygen is a software used for design ... Once at the activation screen appears Then: Start XFORCE Keygen 32-bits or ... Jul 13, 2017 · Autodesk 2018 All Products xForce keygen x86 x64 latest tool .... X-FORCE 2015 es el Keygen para activar cualquier producto de ... 796G1 Autodesk Infrastructure Map Server 2015 ... Una vez en la pantalla de activación, ejecutar el keygen como administrador (de 32 o 64 bits, según su .... Product keys are required for installation of Autodesk products and are used to differentiate ... Autodesk Infrastructure Map Server 5 Activations 2017, 877I1.. Ejecutar como administrador "xf\_adsk2018" ya sea el de 32 bit o el de 64 bit ... 877K1 Autodesk Infrastructure Map Server 5 Activations 2019. De esta manera podremos -por ejemplo- Activar AutoCAD 2017. Aunque la herramienta solo ... Keygen X-Force 2017 32 y 64 bits. Aquí podrán descargar el Keygen para los productos Autodesk 2017 para 32 y 64 bits. A continucación los ... Autodesk Infrastructure Map Server 5 Activations 2017 877I1 Autodesk InfraWorks .... Blog de Tecnología. ... 796G1 Autodesk Infrastructure Map Server 2015 99. ... ejecutar el keygen como administrador (de 32 o 64 bits, según su .... Infrastructure Map Server is a Autodesk product series designed to publish ... Download and open the Crack file separately and open one of two Keygen ... 32-bit systems and xf-adsk2017 x64.exe for 64-bit systems) with Administrator access. ... Download ProtaStructure Suite Enterprise 2018 SP1 x64 - 3D .... Activar Productos Autodesk 2015 keygen X-FORCE [32/64 Bits] full. X-FORCE 2015 es el Keygen para activar cualquier producto de Autodesk 2015 de. forma permanente. ... 796G1 Autodesk Infrastructure Map Server 2015 99. 797G1 ... 201803 Ledvance Lista de Precios Marzo 2018. Cargado por.. Las claves de producto son necesarias para la instalación de productos de Autodesk y se ... Autodesk Infrastructure Map Server 5 Activations 2018, 877J1.. Activar Productos Autodesk 2014 [32/64 Bits] [Keygen X-FORCE] . ... Xforce. AutoCAD 2018 Full Crack (64 bit + 32 bit) Free Download For Windows 10, Windows 8.1, ... Autodesk Infrastructure Map Server 5 Activations 2017, 877I1.. Ejecutar como administrador el keygen "XForce 2016" ya sea el de 32 bits o el de ... Infrastructure Map Server 2016 877H1 Autodesk Infrastructure Map Server 5 .... Free download the fully cracked AutoCAD 2018 32-bit and 64-bit + Keygen and Patch AutoCAD 2018is a design and documentation software to create high .... Products & Services') for the software whose serial number you want to find. An arrow is ... Autodesk AutoCAD Map 3D 2018. 129J1 ... Autodesk Infrastructure Design Suite Premium 2018. 786J1 ... Autodesk Vault Basic -- Server 2018. 463J1.. Autodesk es un líder mundial en software de diseño 3D para entretenimiento, recursos naturales, fabricación, ... English 32 bit ... Autodesk Infrastructure Design Suite Premium 2018 (x64) ... Revit Server Download ... AutoCAD MAP 3D 2018 ... http://steven.pro/foro/civil-3d-2017-espanol-1-link-full-crack/. a3e0dd23eb